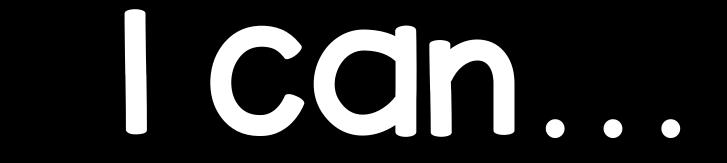

## Classify stories based on their genres.